# X Presentation and Synchronization

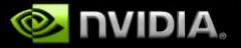

# **Synchronization Problems**

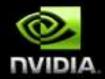

# There is no defined ordering between X rendering and direct rendering; it is left up to the application

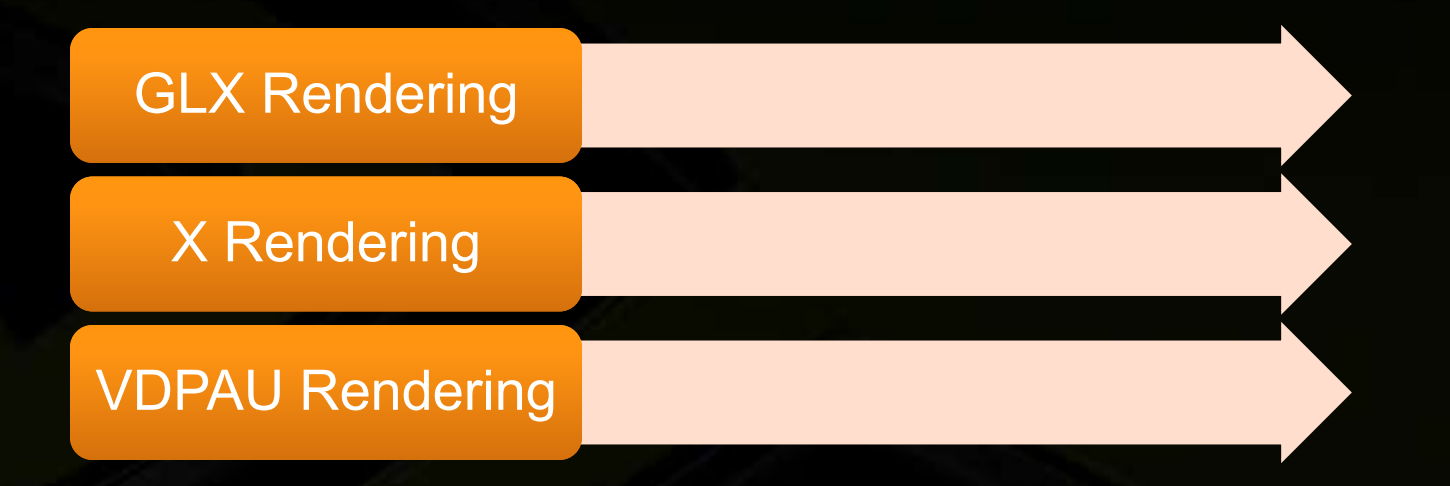

This synchronization becomes unrealistic between applications when applications aren't aware of each other

# **Synchronization Solutions**

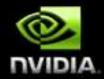

- A new type of operation is needed to synchronize multiple rendering streams: X Sync object
- Inspired by GL sync objects
- Contains nothing but binary state: triggered, not triggered
  - Rendering streams can be stalled until sync object reaches the triggered state

#### **Basic Sync Object Example**

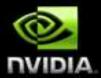

/\* Init some objects \*/
Sync sync = XCreateSyncObject();
Window win1 = XCreateWindow();
Window win2 = XCreateWindow()
fork();

/\* Parent process \*/

XWaitSync(sync);

/\*

\* X rendering from here on \* will be deferred until \* the sync is triggered. \*/

CopyWinContents(win2, win1);

```
/* Child process */
```

DrawToWin(win1);

```
/*
 * Set sync state to
 * triggered
 */
XTriggerSync(sync);
```

# **Sync Object Ordering**

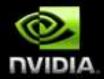

- This is the most important property of sync objects
- Sync object operations (Wait and Trigger) happen inband with the rendering stream they are executed in
- This is important for cross-API usage when each API has its own rendering stream

# **More Complex Uses**

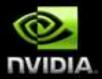

Sync objects can be exported to other APIs

- GLX/GL: X sync object <-> GLsyncARB
- VDPAU

Extended sync objects can be triggered by various events

- VSYNC on monitor X
- Frame number N on monitor X
- Timer interrupts
- Operating System events, e.g., File I/O completion
- others

# **One Important Problem Solved**

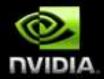

- Compiz compositing before X or other GL application rendering completes can be safely and efficiently avoided
- X can expose sync objects that trigger only after rendering related to a given damage event has completed
  - Compiz creates X sync objects of this type, imports them to GLsyncARB objects, and prefaces its compositing with waits on them

#### **Presentation Problems**

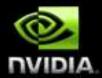

Linux desktop graphical complexity has grown exponentially in recent years, but presentation mechanisms have not kept up

- X has no real presentation control mechanism
- GLX presentation mechanisms all assume windows are onscreen
- GLX auxiliary buffers aren't accessible in other X extensions

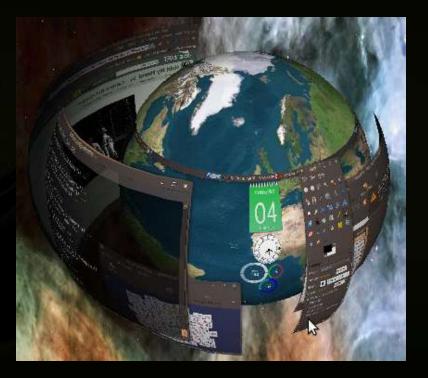

### **Presentation Problems (Cont.)**

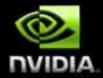

# Advanced presentation mechanisms need to provide the following:

- Precise control over when presentation occurs, relative to system and hardware events
- Feedback on where and when presentation occurred
- Feedback on when buffers are in use by presentation

All these still need to work even when presentation is controlled by a composite manager rather than the X server or a direct rendering client

### **Presentation Solution (Part 1)**

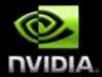

How do we ensure X operations happen at particular times relative to other operations?

Easy; use sync objects

Note that sync objects can be stacked:

// Wait for a timer, then for the next vblank
// before compositing

XWaitSync(minTimeSync); XWaitSync(vblankSync); XComposite();

# **Presentation Solution (Part 2)**

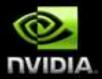

#### How can explicit presentation be added to X?

- **Give X explicit multi-buffering:** 
  - Build on the composite framework
  - Allow application to explicitly allocate as many backing pixmaps as it wants
  - Each window may now have MULTIPLE backing pixmaps
  - In this situation, X will redirect the window when first backing pixmap is allocated, just as it would if a composite manager redirected it
  - The application may then present its contents simply by setting one of its backing pixmaps to the "front" pixmap

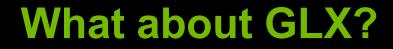

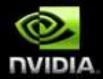

New GLX extensions are needed

- New way to create GLX drawable from an X window with N X-managed back buffers
- Porting existing applications is easy:
  - glXSwapBuffers(win) -> glXPresentBuffer(win, buf)
    - glXSwapInterval() -> Use GL/X sync objects
  - glDrawBuffers() -> ???

۲

# What about Composite Managers?

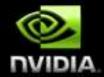

- Presentation requests are forwarded to the current composite manager, if any
- If not, automatic compositing is performed

# When did everything happen?

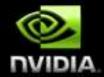

- The presentation command can be preceded by a sync wait
- Presentation commands can also optionally take a sync object as an argument
- The sync object would be triggered when the presentation was visible, either by the composite manager or the X server
- Add new state to sync objects: Triggered timestamp

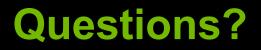

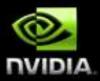